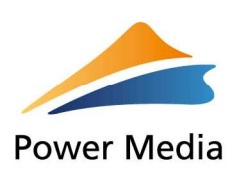

**Oznaczenia akcjonariusza:** 

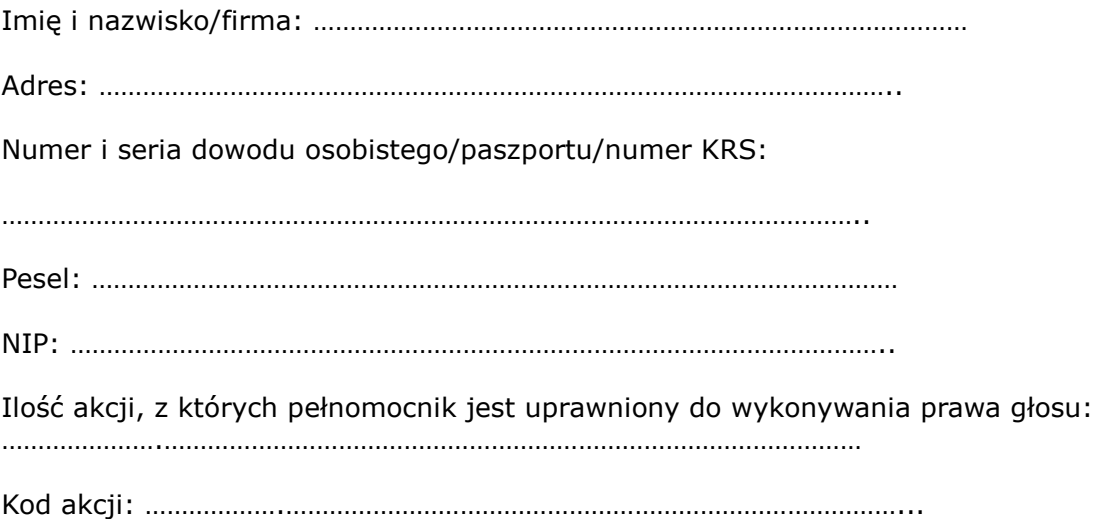

# **Oznaczenie pełnomocnika:**

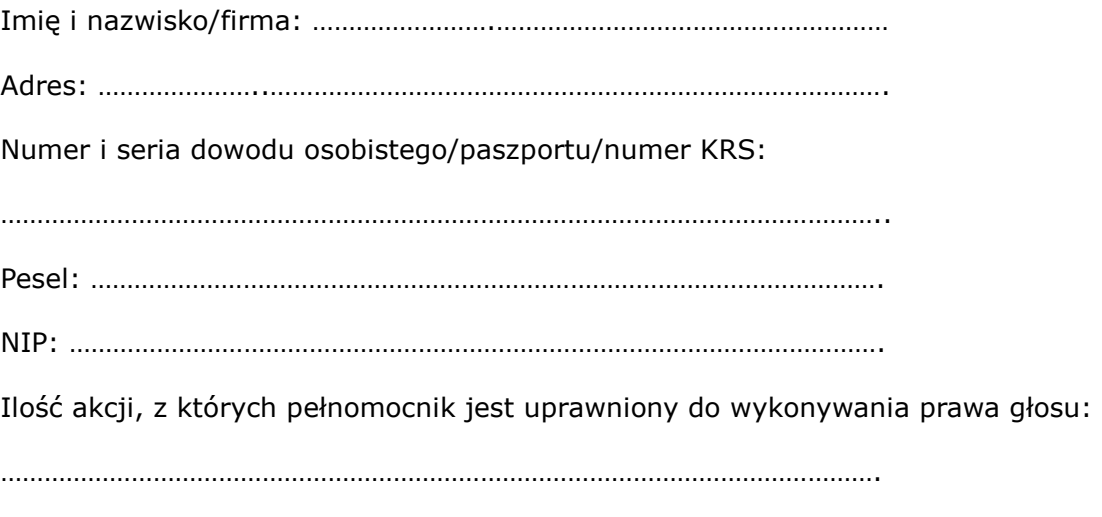

Kod akcji: ………………..………………………………………………………………….….

Pełnomocnik upoważniony jest do reprezentowania akcjonariusza na Walnym Zgromadzeniu Spółki, zwołanym na dzień **3 września 2013 r., godzina 11.00,** w siedzibie Spółki we Wrocławiu, **ul. Grabiszyńskiej 241B** ("Walne Zgromadzenie"), a w szczególności do udziału i zabierania głosu na Walnym Zgromadzeniu, do podpisania listy obecności, do głosowania w imieniu akcjonariusza oraz do wszelkich innych czynności związanych z Walnym Zgromadzeniem.

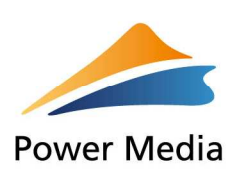

Niniejsze pełnomocnictwo obejmuje wszystkie akcje Spółki posiadane przez akcjonariusza. W przypadku gdy akcjonariusz chce upoważnić pełnomocnika do głosowania tylko z części akcji posiadanych przez akcjonariusza lub głosowania na różne sposoby prosimy o wskazanie liczby akcji, z których powinien zagłosować pełnomocnik oraz sposobu głosowania w załączonej instrukcji do głosowania.

## **Podpis akcjonariusza / osób uprawnionych do reprezentowania akcjonariusza**

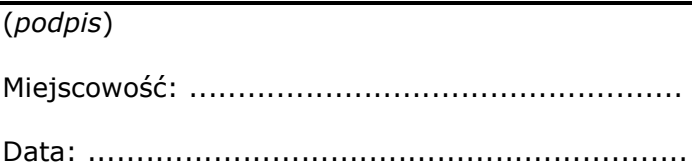

#### **Ważne:**

W przypadku rozbieżności pomiędzy danymi akcjonariusza wskazanymi w pełnomocnictwie, a danymi znajdującymi się na liście akcjonariuszy sporządzonej w oparciu o wykaz otrzymany od podmiotu prowadzącego depozyt papierów wartościowych i przekazanego Spółce zgodnie z art. 406 Kodeksu spółek handlowych, akcjonariusz może nie zostać dopuszczony do uczestnictwa w Walnym Zgromadzeniu.

Spółka nie nakłada obowiązku udzielania pełnomocnictwa na powyższym formularzu.

Spółka zastrzega, że akcjonariusz wykorzystujący elektroniczne środki komunikacji ponosi wyłączne ryzyko związane z wykorzystaniem tej formy.

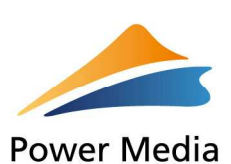

## **Instrukcja dotycząca wykonywania prawa głosu przez pełnomocnika**

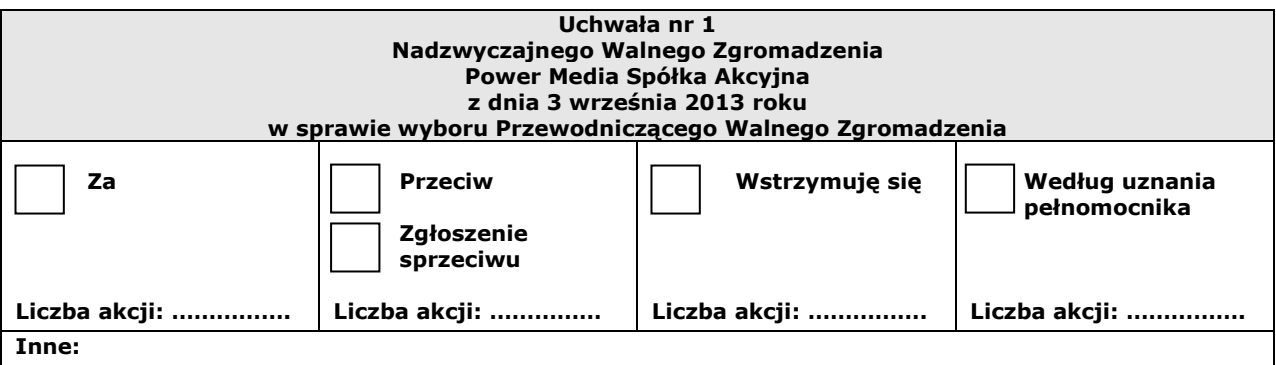

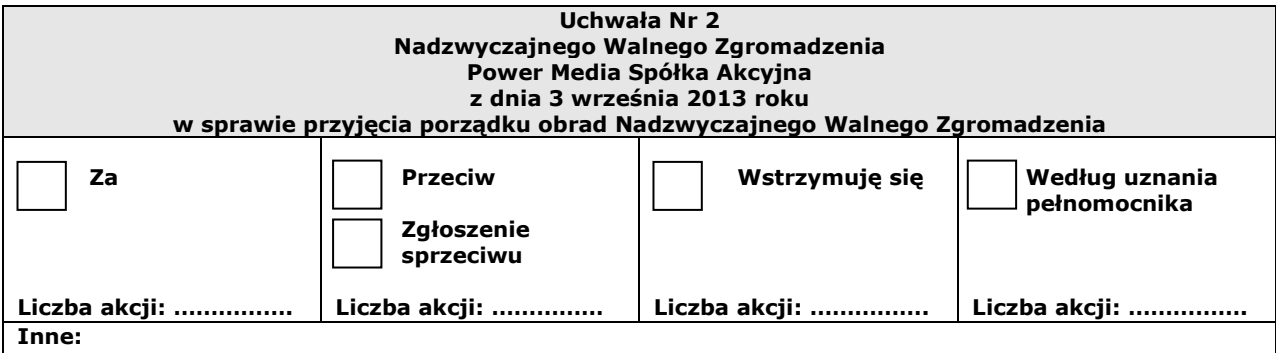

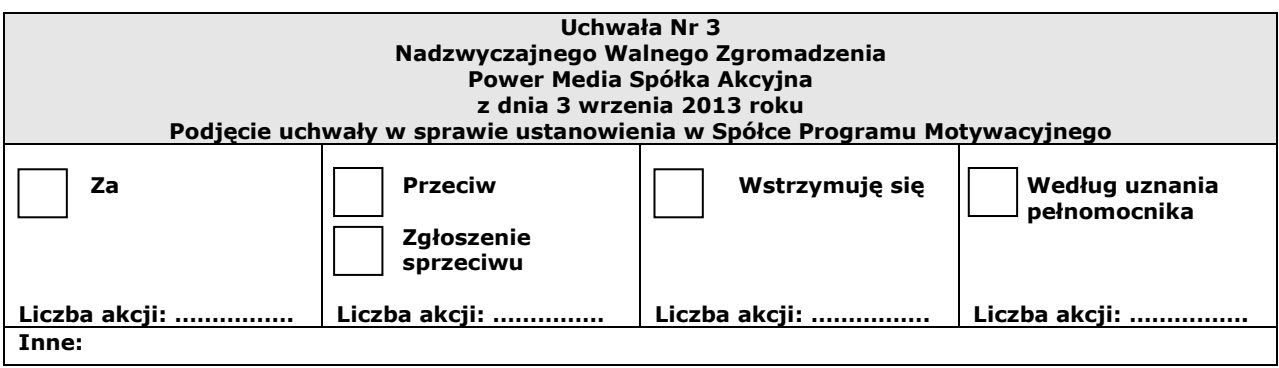

### **Objaśnienia**

Akcjonariusze proszeni są o wydanie instrukcji poprzez wstawienie "X" w odpowiedniej rubryce. W przypadku zaznaczenia rubryki "inne" akcjonariusze proszeni są o szczegółowe określenie w tej rubryce instrukcji dotyczącej wykonywania prawa głosu przez pełnomocnika.

W przypadku, gdy akcjonariusz podejmie decyzję o głosowaniu odmiennie z posiadanych akcji akcjonariusz proszony jest o wskazanie w odpowiedniej rubryce liczby akcji, z których pełnomocnik ma głosować "za", "przeciw" lub "wstrzymać się" od głosu. W braku wskazania liczby akcji uznaje się, że pełnomocnik uprawniony jest do głosowania we wskazany sposób z wszystkich akcji posiadanych przez akcjonariusza.

Projekty uchwał, których podjęcie jest planowane w poszczególnych punktach porządku obrad, stanowią załączniki do niniejszej instrukcji.

#### **Ważne:**

**Projekty uchwał załączone do niniejszej instrukcji mogą różnić się od projektów** 

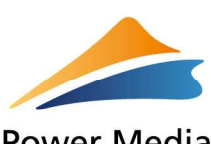

**Power Media** 

**uchwał poddanych pod głosowanie na Walnym Zgromadzeniu. W celu uniknięcia wątpliwości co do sposobu głosowania pełnomocnika w takim przypadku, zalecamy**  określenie w rubryce "inne" sposobu postępowania pełnomocnika w powyższej **sytuacji.**